### **Introduction au langage python**

Gauthier Picard

SMA/G2I/ENS Mines Saint-Etienne

gauthier.picard@emse.fr

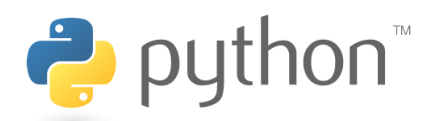

 $\hat{\mathbf{f}}$ N

**Introduction au langage python Gauthier Picard 1 / 36**

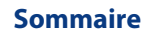

 $\hat{\tilde{\Pi}}$ ÌĿ

.

**Les bases de Python Fonctions et classes Modules et paquetages Références**

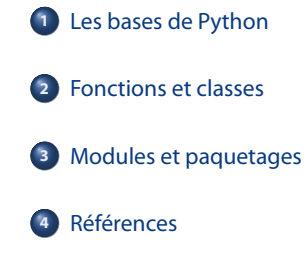

#### **Sommaire**

.

**Les bases de Python Fonctions et classes Modules et paquetages Références**

**Introduction au langage python Gauthier Picard 3 / 36**

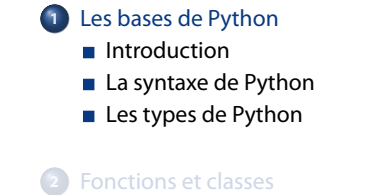

.**<sup>3</sup>** Modules et paquetages

.**<sup>4</sup>** Références

 $\hat{\tilde{\mathrm{h}}}$ N

#### **Historique**

.

**Les bases de Python Fonctions et classes Modules et paquetages Références**

- ▸ Développé en 1990 par Guido van Rossum
- ▸ En 1995, sortie de Python 1.6.1, compatible GPL
- ▸ Actuellement, deux versions en parallèle : 2.7 et 3.2.3

### . **Licence** .

 $\hat{\mathbf{f}}$ N

- ▸ Sous propriété de la Python Software Foundation (PSF)
- ▸ Licence libre proche de la licence BSD

#### **Caractéristiques**

.

ħ Ŋ۱

- ▸ très clair, syntaxe lisible
- ▸ de fortes capacités d'introspection
- ▸ expression naturelle de code procédural
- ▸ modularité totale, avec paquets hiérarchiques
- ▸ gestion des exceptions
- ▸ nombreux types de base : listes, chaînes, tables de hachage
- ▸ gestion transparente de la mémoire par référence comptage
- ▸ manipulation des références, pas des pointeurs
- ▸ lambda-calcul, fonctions anonymes …
- ▸ orienté objet intuitive : classes, héritage, exceptions
- ▸ typage dynamique : « duck typing »
- ▸ vastes bibliothèques standard et des modules de tierces parties
- ▸ extensions et modules en C, C ++ (ou Java pour Jython, ou langages .NET pour IronPython)
- ▸ intégrable dans les applications comme scripts d'interfaçage

#### . **Modes d'exécution**

**Les bases de Python Fonctions et classes Modules et paquetages Références**

## . **Un langage interprété** .

- ▸ Le programme python en mode interactif
- ▸ Le programme ipython : un shell Python évolué
- ▸ La fonction eval pour évaluer du code dans python

## . **Un langage compilé** .

- ▸ Compilation en bytecode de machine virtuelle (comme Java)
- ▸ Les fichiers .pyc sont générés dynamiquement

#### **Syntaxe simple**

.

 $\hat{\hat{\mathbf{h}}}$ 

# . **Éléments de syntaxe** .

- ▸ Nombres : 2
- ▸ Chaînes : 'Hello, world'
- ▸ Expressions : 2 \* len('Hello, world')
- ▸ Affectations : a = 2 \* len('Hello, world')
- ▶ Commentaires:  $a = 2 * b #$  Double of b

## . **Règles de syntaxe de Python** .

- ▸ Une instruction par ligne, pas de séparateur
- Affectations multiples autorisées :  $a = b = 0$
- ▸ Les affections n'ont pas de valeur

#### **Blocs**

 $\hat{\hat{\mathbf{h}}}$ N

.

**Les bases de Python Fonctions et classes Modules et paquetages Références**

- ▸ Pas de délimiteurs (pas de { et de })
- ▸ L'indentation délimite les blocs
- ▸ Utilisation : conditions, boucles, fonctions

**Interpretation au langage python Interpretational Cauthier Picard B** / 36 **B** / 36 **B** / 36

## . **Exemple (Bloc dans condition)** .

```
max = min + nbif nb < 0 :
  print "Warning, nb < 0"
  nb = 0
```
#### **Conditions**

.

## . **Syntaxe de** if .

- ▸ Syntaxe de base : if condition: instruction
- ▸ Clause else : else: instruction
- ▸ Contraction du else-if : elif condition: instruction

## . **Les opérateurs booléens** .

- ▸ Les opérateurs s'écrivent en toutes lettres : and, or, not
- ▸ Le or et le and sont *court-circuits*
- ▸ La valeur est la dernière expression évaluée : 0 or 1 and 2 or 3 vaut 2

#### **Boucles**

N

.

**Les bases de Python Fonctions et classes Modules et paquetages Références**

### **La boucle** while

- ▸ Syntaxe de base : while condition: instruction
- ▸ Fonctionne comme en Java

### . **La boucle** for .

- ▸ Syntaxe de base : for variable in iterable: instruction
- ▸ Un iterable est un objet supportant le protocole *itération* (e.g. les listes)

## . **Exemple (Boucle for avec range)** .

for i in range(5): print  $2 * i$ 

#### **Types atomiques**

.

#### Tout est objet, en Python ! (méthodes et attributs)

## . **Les types simples** .

- ▸ Nombres (entiers, flottants, complexes) : 42, 2.5, (3+1j)
- ▸ Les booléens : True et False
- ▸ Le type spécial None

## . **Les types complexes** .

- ▸ Le type fichier : file(chemin)
- ▸ Des types divers, comme code ou function

▸ Syntaxe : ( 2, 3, 5, 7 )

#### **Listes et tuples**

Séquences d'éléments ordonnés

### . **Listes** .

.

- ▸ *mutable*
- ▸ Syntaxe : [ 2, 3, 5, 7 ]

## . **Opérateurs et fonctions** .

- ► Accès à un élement : 1 [2], 1 [-2]
- ▸ Accès à une série d'éléments (*slice*) : l[2:5], l[:-2]
- ▸ Copie d'une liste : l[:]
- ▸ Longueur : len
- ▸ Appartenance : in
- ▸ Concaténation : +
- ▸ Duplication : \*

ħ N **Introduction au langage python Gauthier Picard 12 / 36**

. **Tuples** .

▸ *immutable*

#### **Chaînes**

.

**Les bases de Python Fonctions et classes Modules et paquetages Références**

- ▸ délimitées par ' et |''|
- ▶ chaînes multilignes : ''' et ''"''
- ▸ *immutables*

## . **Méthodes et opérateurs** .

- ▸ Méthodes : lower, split, join, …
- ▸ Se comportent comme des *tuples* de caractères
- ▸ L'opérateur % : formatage printf simple et avancé comme en C

#### **Dictionnaires**

.

- ▸ Tables de hachage
- ▸ clés de type *immutable* et objets de type *mutable* ou pas

### . **Utilisation** .

 $\hat{\tilde{\mathbf{h}}}$ N

- ▸ Création de dictionnaire vide : h1={}
- ▸ Création de dictionnaire non vide :
- h2={ "answer": 42, "question": None }
	- ▸ Accès à un élément : h2["answer"]
	- ▸ Méthodes : keys(), values(), items()

## . **Exemple (Boucle sur un dictionnaire)** .

```
for k, v in knights.iteritems():
   print k, v
```
**Introduction au langage python Gauthier Picard 14 / 36**

#### **Sommaire**

.

**Les bases de Python Fonctions et classes Modules et paquetages Références**

**Introduction au langage python Gauthier Picard 15 / 36**

.**<sup>1</sup>** Les bases de Python .**<sup>2</sup>** Fonctions et classes **Les fonctions** 

- **Les classes**
- **Les exceptions**

.**<sup>3</sup>** Modules et paquetages

.**<sup>4</sup>** Références

 $\hat{\tilde{\mathfrak{h}}}$ N

#### **Fonctions**

 $\hat{\mathbf{f}}$ 

.

**Les bases de Python Fonctions et classes Modules et paquetages Références**

- ▸ Syntaxe : def function(parameters): bloc
- ▸ Valeur de retour : return

## . **Le passage de paramètres** .

- ▸ Valeur par défaut
- ▸ Appel classique : mul(4) ou mul(4,3)
- Appel nommé: mul(a = 4) ou mul(b = 3, a = 4)
- $\triangleright$  Appel mixte: mul(4, b = 3)

## . **Exemple (Définition de fonction avec valeur par défaut)** .

def sum $(a, b = 2)$ : return  $a + b$ 

#### **Les objets de type** function

- ▸ Les fonctions sont des objets comme les autres
- ▸ On peut donc les passer en paramètres (programmation fonctionnelle)
- ▸ Utilité : par exemple, la méthode sort

### . **Les lambdas** .

.

- ▸ Fonctions anonymes
- ▸ Ne peuvent contenir qu'une expression

## . **Exemple (Appel à la fonction sort() avec lambda)** .

.l.sort(lambda s1,s2 : cmp(len(s1),len(s2)))

#### **Documentation (ou** *doc string***)**

.

ħ

- ▸ Une *doc string* est un commentaire visible par Python (comme /\*\* ... \*/ en Java)
- ▸ Exploitable par pydoc pour générer une documenation HTML (comme javadoc)
- ▸ Elle se met en première ligne d'une fonction, classe ou module
- ▸ Elle peut être récupérée par l'attribut \_\_doc\_\_ et la méthode interactive help()

## . **Exemple (Documentation par doc string)** .

```
.
print add.__doc__
def add(a, b):
   """This method does an addition"""
   return a + b
```
#### **Fonctions à arguments variables**

.

 $\hat{\tilde{\mathbf{h}}}$ 

- ▸ On passe les paramètres depuis ou vers des conteneurs
- ▸ l'opérateur \* convertit des arguments non nommés en tuple
- ▸ l'opérateur \*\* convertit des arguments nommés en dictionnaire

## . **Exemple (Utilisation de l'opérateur \*)** .

def test\_var\_args(farg, \*args): print "formal arg:", farg for arg in args : print "another arg:", arg

. test\_var\_args(1, "two", 3)

## . **Exemple (Utilisation de l'opérateur \*\*)** .

def test\_var\_kwargs(farg, \*\*kwargs): print "formal arg:", farg for key in kwargs : print "another keyword arg: %s : %s" % (key, kwargs[key])

. test\_var\_kwargs(farg=1, myarg2="two", myarg3=3)

```
Introduction au langage python Cauthier Picard Cauthier Picard 19/36
Ŋ1
```
#### **Déclaration des classes**

### . **Syntaxe** .

.

class name(inheritance): code

- ▸ L'héritage peut se faire sur n'importe quelle classe, ou sur object
- ▸ Créer un objet se fait en appelant la classe

### . **Sémantique** .

- ▸ Toutes les méthodes sont *virtuelles*
- ▸ L'héritage multiple est possible (résolution des conflits C3)
- ▸ Fonction isinstance et attribut \_\_class\_\_
- ▸ Méthodes privées avec prefixe \_\_

#### **Déclaration des classes (suite.)**

.

 $\hat{\mathbf{f}}$ 

## . **Exemple (Définition d'une classe)** .

class Bag : def \_\_init\_\_(self): self.data = [] def add(self, x): self.data.append(x)

**Introduction au langage python Gauthier Picard 21 / 36**

#### . **Méthodes liées et libres**

**Les bases de Python Fonctions et classes Modules et paquetages Références**

## . **Le paramètre** self .

- ▸ Toute méthode prend en premier paramètre l'objet lui-même
- ▸ Par convention, on l'appelle self

### . **Les méthodes libres et liées** .

- ▸ Lorsqu'une méthode est récupérée sur un objet, elle est dite *bound*
- ▸ Lorsqu'une méthode est récupérée sur une classe, elle est dite *unbound*
- ▸ L'objet self est implicite dans les méthodes liées, mais doit être spécifié dans les méthodes libres

#### . **Méthodes liées et libres (suite.)**

 $\hat{\mathbf{f}}$ N

### . **Exemple (Méthode liée et non liée)** . . fnl(o,'Hello') class Foo : def foo(self, msg): print msg  $o = Foo()$  $f1 = o. foo$  # methode liee fl('Hello')  $fn1 = Foo.foo$  # methode non liee

**Introduction au langage python Gauthier Picard 23 / 36**

#### . **Méthodes statiques**

Pour créer une méthode statique, il faut écrire une méthode sans le self et utiliser le décorateur @staticmethod

#### . **Exemple (Déclaration d'une méthode statique)** . class Singleton : \_instance = None def \_\_init\_\_(self): assert self.\_instance == None self.\_instance = self @staticmethod def getInstance(): if Singleton.\_instance == None : Singleton.\_instance = MyClass() return Singleton.\_instance  $\hat{\hat{\mathbf{h}}}$

**Introduction au langage python Gauthier Picard 24 / 36**N

#### **Principes des exceptions**

.

**Les bases de Python Fonctions et classes Modules et paquetages Références**

- ▸ Très similaires aux exceptions en Java
- ▸ Elle se propage, remontant la pile d'appel, jusqu'à être interceptées
- ▸ Une exception est une classe héritant de la classe Exception

## . **Exemple d'exceptions** .

- ▸ Génériques : RuntimeError
- ▸ Liées au code : SyntaxError, NameError, AttributeError
- ▸ Liées au système : SystemExit, IOError, KeyboardInterrupt

▸ …

កំ

#### **Traitement des exceptions**

.

ħ

### . **Le bloc** try-except .

- ▸ Du code pouvant génére une exception *peut* (et non pas *doit*) être entouré d'un bloc try: et d'un bloc except:
- ▸ Le code présent dans le try sera exécuté jusqu'à ce qu'une exception survienne
- ▸ Le code se trouvant dans le except ne sera exécuté que si une exception survient
- ▸ Le except stoppe la propagation de l'exception

## . **Exemple (Traitement d'une exception)** .

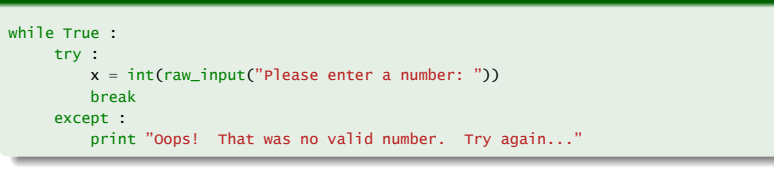

**Introduction au langage python Gauthier Picard 26 / 36**

#### **Traitement des exceptions (suite.)**

.

Ťī

## . **Récupération plus évoluée** .

- ▸ Un type peut être précisé dans la clause except, pour ne récupérer qu'un type d'exceptions
- ▸ Toutes les exceptions héritant de ce type seront aussi interceptées
- ▸ Il est possible d'avoir plusieurs bloc except de suite
- ▸ Tous les autres cas peuvent être interceptés par la clause else:
- ▸ On peut également récupérer l'objet de type exception avec la syntaxe except ErrorType as error

#### **Traitement des exceptions (suite.)**

.

 $\hat{\tilde{\mathbf{h}}}$ N

#### . **Exemple (Traitement évolué d'une exception)** . import sys try : f = open('myfile.txt') s = f.readline()<br>i = int(s.strip()) except IOError as e : print "I/O error({0}): {1}".format(e.errno, e.strerror) except ValueError print "Could not convert data to an integer." else : print "Unexpected error:", sys.exc\_info()[0]

#### **Nettoyage : traitement après interception**

### . **La clause** finally .

.

 $\hat{\hat{\mathbf{h}}}$ 

- ▸ Lorsqu'une erreur survient, on peut avoir besoin de nettoyer
- ▸ Le code de la clause finally sera exécuté systématiquement, après le reste
- ▸ La clause finally ne stoppe pas la propagation

## . **Exemple (Clause finally)** .

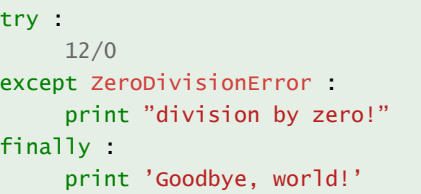

#### **Déclenchement**

.

 $\hat{\tilde{\mathbf{h}}}$ 

**Les bases de Python Fonctions et classes Modules et paquetages Références**

### . **La clause** raise .

- ▸ Déclencher une exception se fait avec le mot-clé raise
- ▸ Dans une clause except, un raise sans paramètre propage l'exception courante

## . **Exemple (Déclenchement d'une exception)** .

```
try :
    raise NameError('HiThere')
except NameError :
    print 'An exception flew by!'
    raise
```
#### **Sommaire**

.

**Les bases de Python Fonctions et classes Modules et paquetages Références**

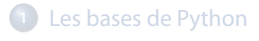

.**<sup>2</sup>** Fonctions et classes

#### .**<sup>3</sup>** Modules et paquetages

- Utilisation de modules et paquetages
- Définition de modules et paquetages

.**<sup>4</sup>** Références

 $\hat{\tilde{\mathrm{h}}}$  $\widehat{\mathbf{N}}$ 

. **La clause** import .

.

 $\hat{\tilde{\mathbf{h}}}$ 

▸ Permet d'importer un module externe

**Utilisation de modules et paquetages**

▸ On peut préciser un nom avec as

## . **Exemple (Import d'un module)** .

. print ospath.join("home", "picard", ".emacs") import os import os.path as ospath print os.getenv("PATH")

#### **Utilisation de modules et paquetages (suite.)**

### . **La clause** from .

.

 $\hat{\mathbf{f}}$ N

- ▸ Permet d'importer des symboles directement dans l'espace courant
- ▸ Permet de n'importer que ce dont on a besoin
- ▸ Il est possible, mais déconseillé, d'utiliser \*

## . **Exemple (Clause from)** .

. from sound.effects import echo from os import \*

#### **Définition de modules et paquetages**

### . **Création de modules** .

.

កំ

- ▸ Un module est un fichier définissant des symboles
- ▸ Le code est exécuté à l'importation (sauf cas \_\_name\_\_ == "\_\_main\_\_":)
- ▸ Un module peut en importer d'autres, mais pas de manière circulaire

## . **Création de paquetages** .

- ▸ Un paquetage est répertoire contenant des modules (et éventuellement des paquetages)
- ▸ Il doit contenir un fichier \_\_init\_\_.py

#### **Sommaire**

.

- .**<sup>1</sup>** Les bases de Python
- .**<sup>2</sup>** Fonctions et classes
- .**<sup>3</sup>** Modules et paquetages

#### .**<sup>4</sup>** Références

 $\hat{\tilde{\mathrm{h}}}$ N ■ Références utiles

#### **Références utiles**

.

Ce support est très largement inspiré du support de par Gaël LE MIGNOT & Jérôme PETAZZONI :

http ://cours.pilotsystems.net/cours-insia/cours-de-python-a-linsia-pour-ing1-et-ing2srt/slideshow.pdf

#### . **Livres et liens divers**

- ▸ la documentation officielle de python : http ://docs.python.org/index.html
- ▸ un cours qui reprend le tutoriel en grande partie, en français : http ://web.univ-pau.fr/∼puiseux/enseignement/python/python.pdf
- ▸ un très bon livre, gratuit et complet : http ://inforef.be/swi/download/apprendrepython.pdf
- ▸ traduction en français d'un livre référence : http ://diveintopython.adrahon.org/
- ▸ association francophone python : http ://www.afpy.org/
- ▸ une fiche synthétique bien pratique : http ://rgruet.free.fr/PQR27/PQR2.7.html